## 第一图书网, tushu007.com

## $<<$  Audition>>

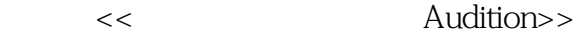

- 13 ISBN 9787030203014
- 10 ISBN 7030203011

出版时间:2008-1

页数:297

PDF

更多资源请访问:http://www.tushu007.com

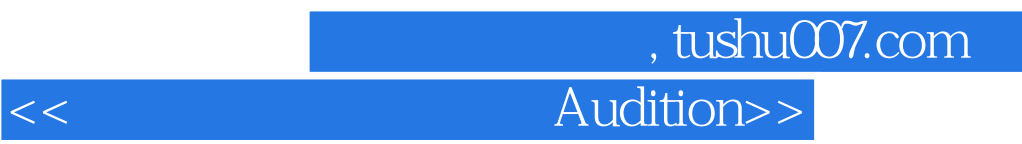

 $\lambda$ udilion

 $5$   $27$   $2$ 

## and tushu007.com  $<<$  Audition>>

 $1 \t 1 \t 2 \t 2 \t 3$ Audition 4 File 5 Edit 6 View 7 Effects 8 Generate 9 Favorites 10<br>- Options 11 Window 3 14 Options-选项菜单 第11章 Window-窗口菜单第3部分 多轨混音合成 第14章 多轨音窗界面 的组成 第15章 File-文件菜单 第16章 Edit-编辑菜单 第17章 Clip-素材菜单 第18章 View - 19 Insert-20 Effects- 21 Options-<br>22 Window- 23 Help - 24 CD 24 第22章 Window-窗口菜单 第23章 Help-帮助菜单第4部分 CD刻录窗 第24章 CD刻录窗 介绍第5部分 制作实战 第25章 制作构想与素材分析 第26章 制作步骤 第27章 最后的合成与

CD Audition

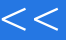

第一图书网, tushu007.com

 $<<$  Audition>>

Windows

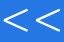

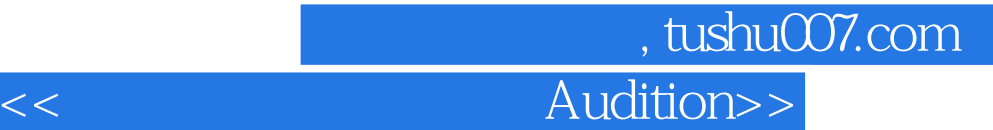

本站所提供下载的PDF图书仅提供预览和简介,请支持正版图书。

更多资源请访问:http://www.tushu007.com